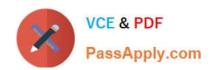

# 1Z0-1082-20<sup>Q&As</sup>

Oracle Profitability and Cost Management 2020 Implementation Essentials

# Pass Oracle 1Z0-1082-20 Exam with 100% Guarantee

Free Download Real Questions & Answers **PDF** and **VCE** file from:

https://www.passapply.com/1z0-1082-20.html

100% Passing Guarantee 100% Money Back Assurance

Following Questions and Answers are all new published by Oracle
Official Exam Center

- Instant Download After Purchase
- 100% Money Back Guarantee
- 365 Days Free Update
- 800,000+ Satisfied Customers

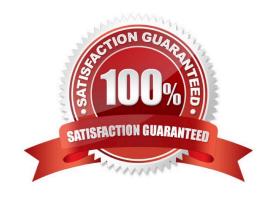

# https://www.passapply.com/1z0-1082-20.html 2024 Latest passapply 1Z0-1082-20 PDF and VCE dumps Download

# PassApply.com

## **QUESTION 1**

Which two are valid statements about the Balance and Rule dimensions?

- A. Rule names are assigned as aliases to the rule number members In the Rule dimension.
- B. Data is loaded to the member Input in the Balance dimension.
- C. Data Is loaded to the member Input In the Rule dimension.
- D. The Balance dimension is considered a POV dimension.
- E. Data for the members Allocation In and Allocation. Out are populated by Profitability and Cost Management rules.

Correct Answer: BC

#### **QUESTION 2**

Which statement Is FALSE about Dimension Management In Profitability and Cost Management?

- A. You can manually edit Business, Attribute, and Point of View dimensions.
- B. System dimensions ore not displayed In Dimension Management.
- C. Profitability and Cost Management uses dimensions and members created In Oracle Essbase.
- D. Dimensions are imported using flat files or the Data Management feature.

Correct Answer: C

### **QUESTION 3**

Which role is required to create and manage user accounts for Profitability and Cost Management?

- A. Service Administrator
- B. Identity Domain Administrator or Security Administrator
- C. Identity Domain Administrator or Service Administrator
- D. Identity Domain Administrator
- E. Security Administrator

Correct Answer: A

# **QUESTION 4**

Which Is an TNCORRFCT way to execute a data load rule In Data Management?

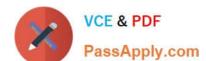

# https://www.passapply.com/1z0-1082-20.html

2024 Latest passapply 1Z0-1082-20 PDF and VCE dumps Download

- A. Execute option on the Data Load Rule screen
- B. Run Integration option on the Workflow lab
- C. Batch Execution option on the Workflow tab
- D. Import Source option on the Data Load Workbench screen

Correct Answer: A

## **QUESTION 5**

You are creating a rule to allocate IT costs to entitles based on the Headcount for each entity. There are three business dimensions In the application (Product, Entity, and Account).

The allocation source definition:

Account: IT Cost; Product: NoProduct; Entity: Corporate HQ

The allocation destination definition:

Account: IT Cost; Product: NoProduct; Entity: Descendants of Entity

Disregarding the system and POV dimensions, this data file shows where Headcount data is loaded in the application:

```
Product, Entity, Account, Amount
NoProduct, Entity1, Headcount, 150
NoProduct, Entity2, Headcount, 90
NoProduct, Entity3, Headcount, 75
NoProduct, Entity4, Headcount, 120
```

Which business dimension members should you select for the driver location on the Driver Basis tab when you define the allocation rule?

- A. NoProduct, Headcount
- B. Headcount
- C. Entity1, Entity2, Entity3, Entity4
- D. NoProduct, Corporate HQ, Headcount

Correct Answer: D

<u>1Z0-1082-20 VCE Dumps</u> <u>1Z0-1082-20 Practice Test</u> <u>1Z0-1082-20 Braindumps</u>